# Une Plate-forme d'Émulation Légère pour Étudier les Systèmes Pair-à-Pair

#### Lucas Nussbaum

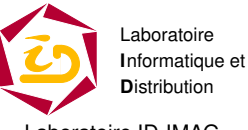

Laboratoire ID-IMAG Projet MESCAL

<span id="page-0-0"></span>RenPar'17

### **Sommaire**

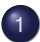

## 1 [Introduction : Étude des Systèmes Pair-à-Pair](#page-2-0)

## 2 [P2PLab](#page-10-0)

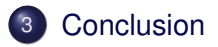

[Systèmes Pair-à-Pair](#page-3-0) [Solutions pour l'étude des systèmes P2P](#page-4-0) [Résumé](#page-9-0)

#### **Sommaire**

## [Introduction : Étude des Systèmes Pair-à-Pair](#page-2-0)

- [Systèmes Pair-à-Pair](#page-3-0)
- [Solutions pour l'étude des systèmes P2P](#page-4-0)
- **•** [Résumé](#page-9-0)

## P<sub>2</sub>PL<sub>ab</sub>

<span id="page-2-0"></span>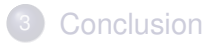

[Systèmes Pair-à-Pair](#page-3-0) [Solutions pour l'étude des systèmes P2P](#page-4-0) [Résumé](#page-9-0)

### Systèmes Pair-à-Pair

- Noeuds hétérogènes (CPU, réseau)
- Noeuds non-persistants
- <span id="page-3-0"></span>Difficiles (Impossible ?) à contrôler
- ⇒ Difficiles à étudier (correction, performance) et à *comprendre*

[Systèmes Pair-à-Pair](#page-3-0) [Solutions pour l'étude des systèmes P2P](#page-4-0) [Résumé](#page-9-0)

#### Solutions pour l'étude des systèmes P2P

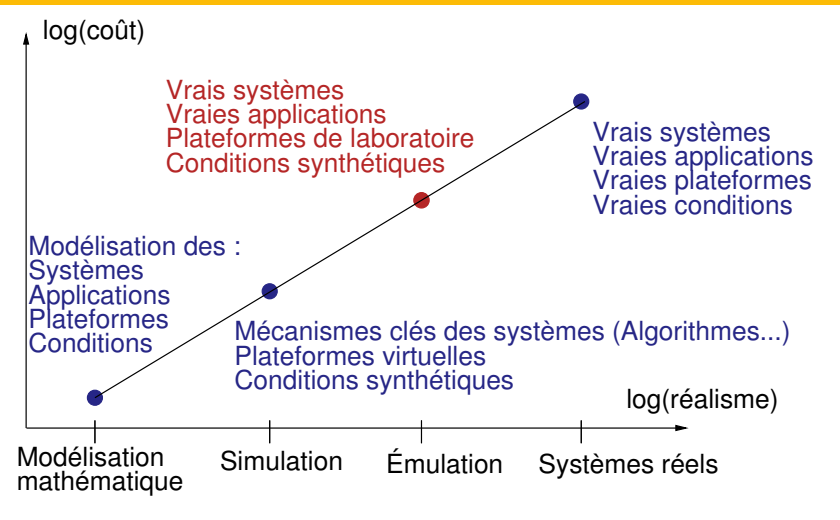

<span id="page-4-0"></span>Source : F. Cappello

[Introduction](#page-2-0) [P2PLab](#page-10-0) [Conclusion](#page-23-0) [Systèmes Pair-à-Pair](#page-3-0) [Solutions pour l'étude des systèmes P2P](#page-4-0) [Résumé](#page-9-0)

## Émulation

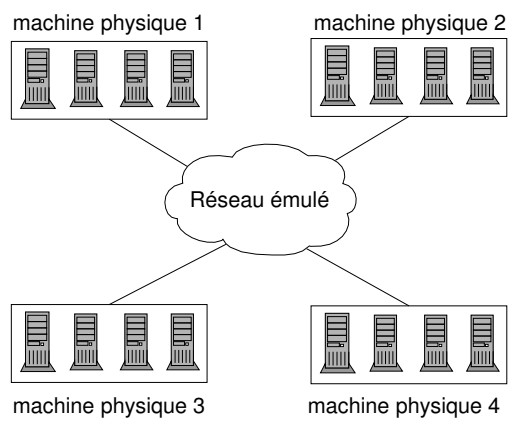

Virtualisation des noeuds

[Systèmes Pair-à-Pair](#page-3-0) [Solutions pour l'étude des systèmes P2P](#page-4-0) [Résumé](#page-9-0)

## Outils Existants

## Outils Existants Modelnet, NetBed/Emulab, MicroGrid, PlanetLab

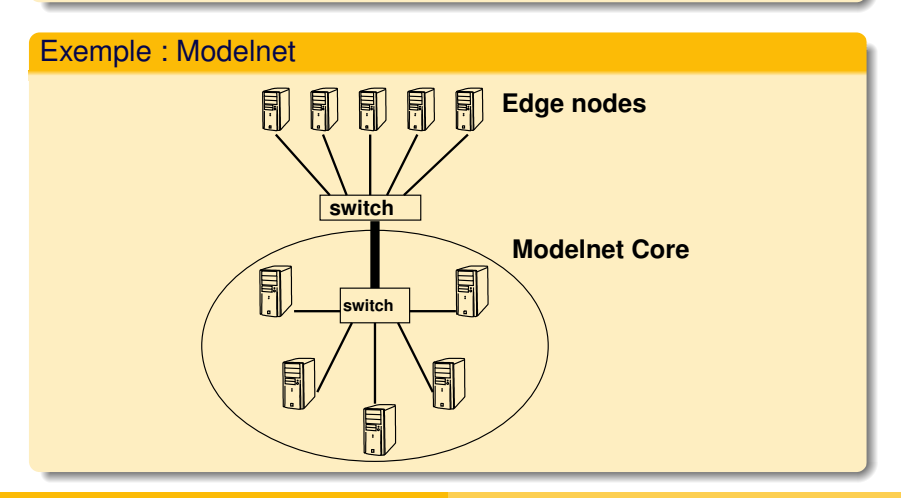

[Systèmes Pair-à-Pair](#page-3-0) [Solutions pour l'étude des systèmes P2P](#page-4-0) [Résumé](#page-9-0)

### Outils Existants (2)

#### Exemple : PlanetLab

700 noeuds distribués disponibles comme plateforme d'évaluation pour la recherche en systèmes distribués, mais :

- 700 « millions
- Noeuds hébergés par des universités, des centres de recherche, de grandes entreprises. "Vrai" Internet ?

[Systèmes Pair-à-Pair](#page-3-0) [Solutions pour l'étude des systèmes P2P](#page-4-0) [Résumé](#page-9-0)

### Outils pour l'émulation et la virtualisation

## Émulation réseau

Change les caractéristiques du réseau (bande passante, latence, congestion/perte de paquets)

- NIST Net (Linux 2.4 et 2.6)
- TC et Netem (Linux 2.6)
- **Dummynet** (FreeBSD)

#### Virtualisation

Exécuter plusieurs instances d'une application sur le même système physique

- **User Mode Linux**
- **VServer**
- **Xen**

[Systèmes Pair-à-Pair](#page-3-0) [Solutions pour l'étude des systèmes P2P](#page-4-0) [Résumé](#page-9-0)

## Résumé

- Solutions visant un très grand réalisme
	- **e** Efficacité ?
	- Passage à l'échelle ?
- Virtualisation d'un SE complet
	- Vraiment nécessaire pour les systèmes P2P ? (applis indépendantes)
- <span id="page-9-0"></span>Émulation réseau visant le coeur du réseau
	- Vraiment important pour les systèmes P2P ? (applications exécutées sur les "bords" d'Internet)

[Intro](#page-11-0) [Network](#page-12-0) [Évaluation](#page-14-0) [Virtualisation](#page-16-0) [Passage à l'échelle](#page-19-0) [Comparaison d'implémentations](#page-21-0)

#### **Sommaire**

## [Introduction : Étude des Systèmes Pair-à-Pair](#page-2-0)

- 2 [P2PLab](#page-10-0)
	- [Introduction](#page-11-0)
	- **[P2PLab : émulation réseau](#page-12-0)**
	- [P2PLab : Évaluation](#page-14-0)
	- **•** [Ratio de virtualization](#page-16-0)
	- [Passage à l'échelle](#page-19-0)
	- [Comparaison de différentes implémentations de](#page-21-0) **[BitTorrent](#page-21-0)**

<span id="page-10-0"></span>**[Conclusion](#page-23-0)** 

[Intro](#page-11-0) [Network](#page-12-0) [Évaluation](#page-14-0) [Virtualisation](#page-16-0) [Passage à l'échelle](#page-19-0) [Comparaison d'implémentations](#page-21-0)

## P2PLab : Introduction

#### Idée principale

- système d'émulation léger et efficace (bon rapport de virtualisation)
- Visant spécifiquant les systèmes P2P

#### Points clés

- Utilise FreeBSD 5 (pour Dummynet)
- Virtualisation au niveau processus (en virtualisant l'identité réseau : affectation d'une adresse IP à chaque processus)
- <span id="page-11-0"></span>Émulation réseau décentralisée pour un bon passage à l'échelle

[Intro](#page-11-0) [Network](#page-12-0) [Évaluation](#page-14-0) [Virtualisation](#page-16-0) [Passage à l'échelle](#page-19-0) [Comparaison d'implémentations](#page-21-0)

### P2PLab : émulation réseau

- Utilise des alias d'interface (surcout minimal)
- Gère l'émulation réseau sur les noeuds (en entrée et en sortie)
	- Limite la bande passante et ajoute de la latence pour chaque noeud virtuel
	- Ajoute de la latence entre des groupes de noeuds virtuels

<span id="page-12-0"></span>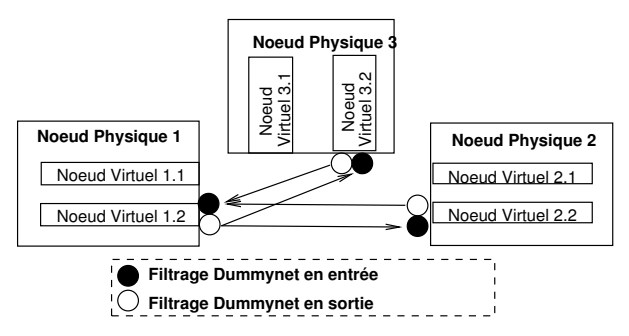

[Intro](#page-11-0) [Network](#page-12-0) [Évaluation](#page-14-0) [Virtualisation](#page-16-0) [Passage à l'échelle](#page-19-0) [Comparaison d'implémentations](#page-21-0)

## Émulation de topologies

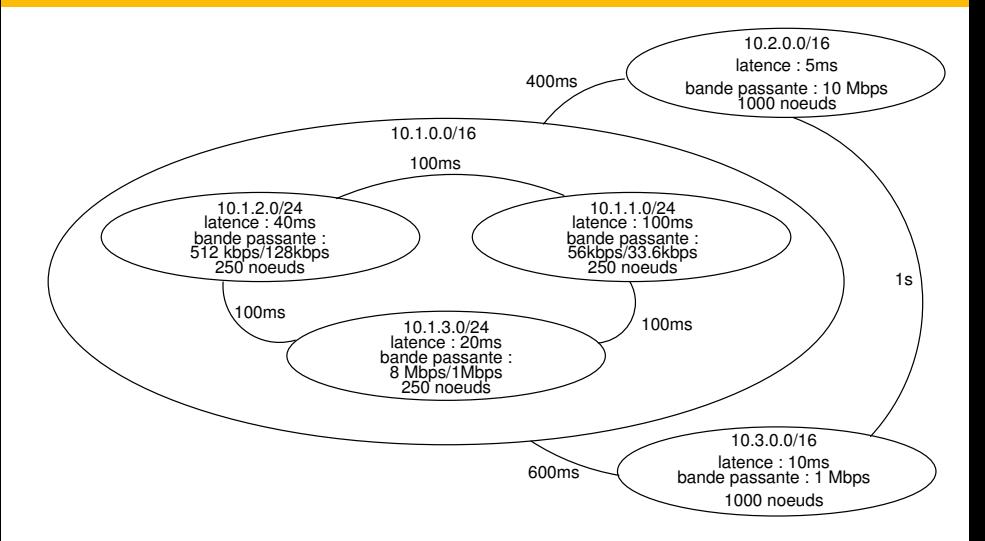

[Intro](#page-11-0) [Network](#page-12-0) [Évaluation](#page-14-0) [Virtualisation](#page-16-0) [Passage à l'échelle](#page-19-0) [Comparaison d'implémentations](#page-21-0)

## P2PLab : Évaluation

#### • Rapport de virtualisation

- <span id="page-14-0"></span>Combien de machines virtuelles sur chaque noeud physique ?
- Passage à l'échelle ?
	- Éxpériences avec un grand nombre de noeuds ?

[Intro](#page-11-0) [Network](#page-12-0) [Évaluation](#page-14-0) [Virtualisation](#page-16-0) [Passage à l'échelle](#page-19-0) [Comparaison d'implémentations](#page-21-0)

## P2PLab : Évaluation (2)

#### **BitTorrent**

- protocole de transfert de fichiers populaire
- chaque client reçoit une liste de *peers* du *tracker*, se connecte directement à eux, et échange des morceaux d'un fichier
- Largement étudié via modélisation, simulation, et exécution sur des systèmes réels
- **très complexe, difficile à étudier correctement**

#### Plateforme d'évaluation

- GridExplorer (fait partie de Grid'5000)
- 200 bi-Opteron 2 Ghz, 2Go of RAM, gigabit ethernet

[Intro](#page-11-0) [Network](#page-12-0) [Évaluation](#page-14-0) [Virtualisation](#page-16-0) [Passage à l'échelle](#page-19-0) [Comparaison d'implémentations](#page-21-0)

## Ratio de virtualisation

- Récupération d'un fichier de 16 Mo avec BitTorrent
- 160 téléchargeurs
- Démarrés toutes les 10 secondes
- Paramètres réseaux : 2 Mbps descendant, 128 Kbps montant, latence 30 ms (ADSL)
- <span id="page-16-0"></span>• Sur 160 noeuds physiques, puis 16, 8, 4 et 2.

[Intro](#page-11-0) [Network](#page-12-0) [Évaluation](#page-14-0) [Virtualisation](#page-16-0) [Passage à l'échelle](#page-19-0) [Comparaison d'implémentations](#page-21-0)

#### Ratio de virtualisation (2)

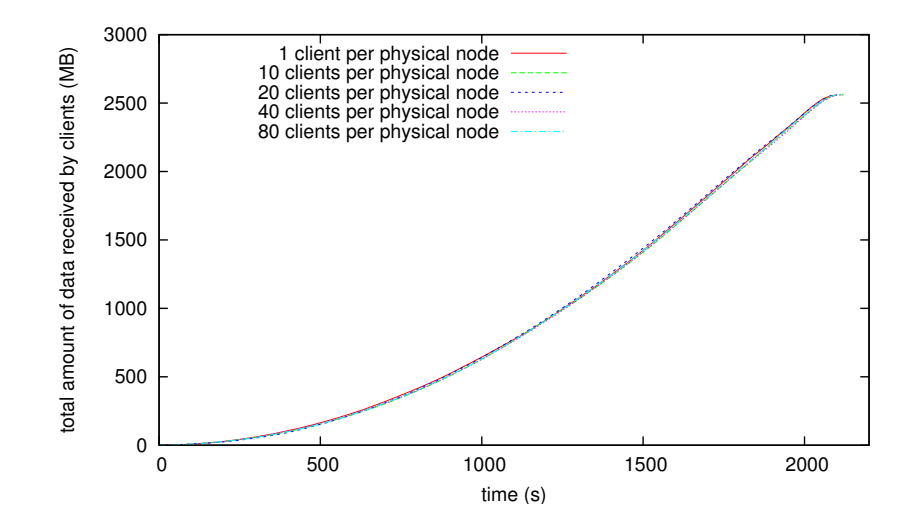

[Intro](#page-11-0) [Network](#page-12-0) [Évaluation](#page-14-0) [Virtualisation](#page-16-0) [Passage à l'échelle](#page-19-0) [Comparaison d'implémentations](#page-21-0)

## Ratio de virtualisation (3)

- Récupération d'un fichier de 16 Mo avec BitTorrent
- 160 téléchargeurs
- Démarrés toutes les 10 secondes
- Paramètres réseaux : 2 Mbps descendant, 128 Kbps montant, latence 30 ms (ADSL)
- Sur 160 noeuds physiques, puis 16, 8, 4 et 2.

⇒ Aucun Surcoût visible, même avec 80 clients par noeud physique

⇒ Premier facteur limitant : performances du réseau sous-jacent

[Intro](#page-11-0) [Network](#page-12-0) [Évaluation](#page-14-0) [Virtualisation](#page-16-0) [Passage à l'échelle](#page-19-0) [Comparaison d'implémentations](#page-21-0)

## Passage à l'échelle

- Téléchargement d'un fichier de 16 Mo avec BitTorrent
- Entre 13040 participants (13031 peers, 8 seeders, 1 tracker)
- Démarrés toutes les 0.25s
- Sur 163 machines physiques
- <span id="page-19-0"></span>Paramètres réseaux : 2 Mbps descendant, 128 Kbps montant, latence 30 ms

Clients affichés : n˚ 0, 100, 200 . . . 13000.

[Intro](#page-11-0) [Network](#page-12-0) [Évaluation](#page-14-0) [Virtualisation](#page-16-0) [Passage à l'échelle](#page-19-0) [Comparaison d'implémentations](#page-21-0)

### Passage à l'échelle (2)

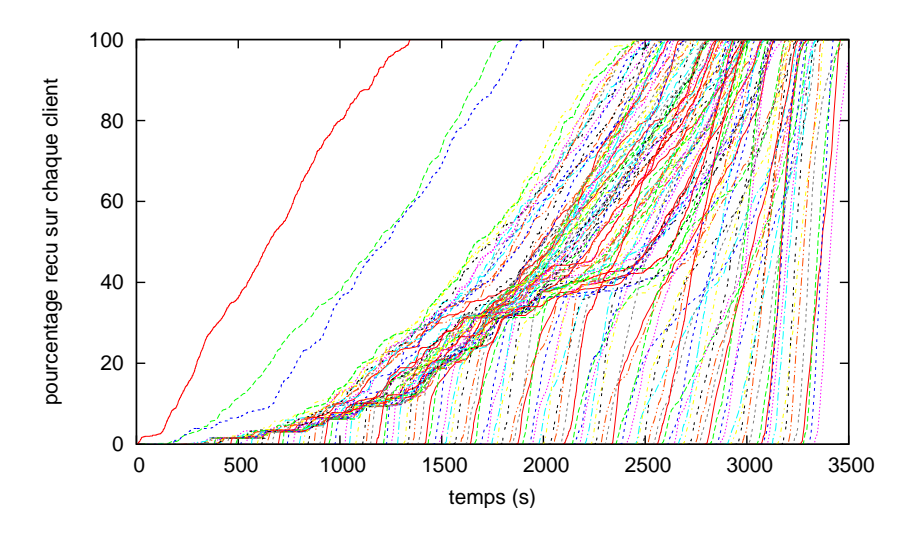

[Introduction](#page-2-0) **[P2PLab](#page-10-0)** [Conclusion](#page-23-0) [Intro](#page-11-0) [Network](#page-12-0) [Évaluation](#page-14-0) [Virtualisation](#page-16-0) [Passage à l'échelle](#page-19-0) [Comparaison d'implémentations](#page-21-0)

### Comparaison de différentes implémentations de BitTorrent

- Comparaison de BitTorrent (client originel) avec CTorrent
- Téléchargement d'un fichier de 16 Mo avec BitTorrent
- Entre 500 participants et 8 seeders
- <span id="page-21-0"></span>Paramètres réseaux : 2 Mbps descendant, 128 Kbps montant, latence 30 ms

[Intro](#page-11-0) [Network](#page-12-0) [Évaluation](#page-14-0) [Virtualisation](#page-16-0) [Passage à l'échelle](#page-19-0) [Comparaison d'implémentations](#page-21-0)

#### Comparaison de différentes implémentations de BitTorrent (2)

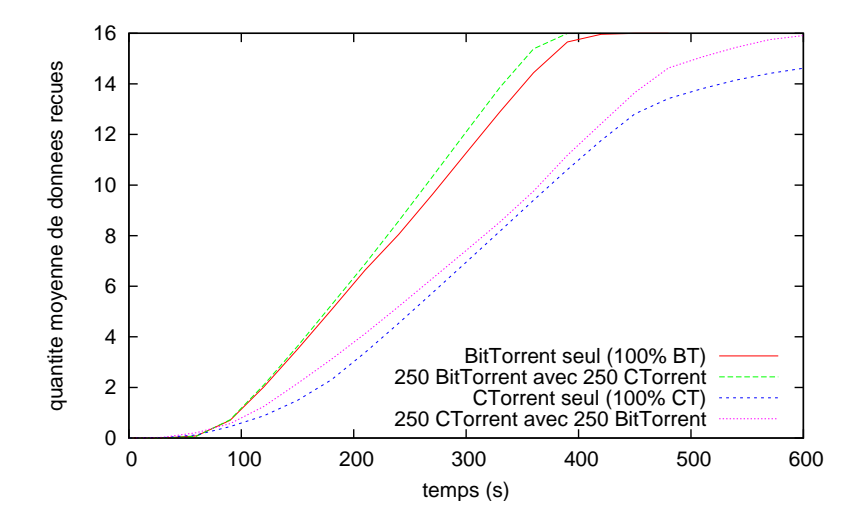

### **Sommaire**

## 1 [Introduction : Étude des Systèmes Pair-à-Pair](#page-2-0)

## P<sub>2</sub>PLab

<span id="page-23-0"></span>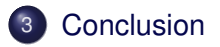

## **Conclusion**

- L'émulation : un outil intéressant pour l'étude des systèmes pair-à-pair
	- Une virtualisation complète n'est pas toujours nécessaire
- ... l'approche simple de P2PLab peut être suffisante et utile
- <span id="page-24-0"></span>Encore beaucoup de travail :
	- Poursuivre la validation de l'approche
	- Comparaison avec d'autres outils (Modelnet, NetBed/Emulab, MicroGrid, PlanetLab)
	- Comparaison avec les générateurs de topologie classiques
		- Quelle est l'importance de la congestion dans le "coeur d'Internet" pour les systèmes P2P ?
	- Virtualisation et équité ?
	- Paramètres réalistes pour les expériences ?
		- $\bullet$  Injection de fautes, conditions réseaux variables